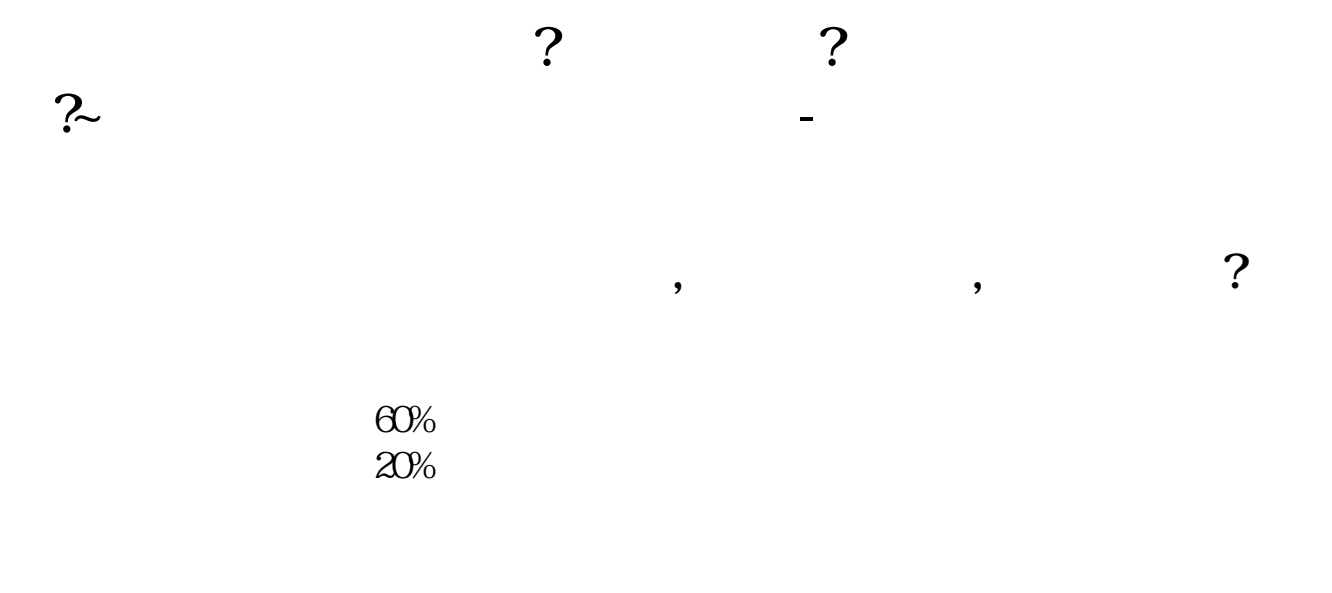

## 1996 12 13 1996 12 26

 $1$ 

 $\overline{2}$ 

 $\overline{3}$ 

 $1.$ 

**三、如何计算拉升一只股票需要多少钱?**

 $\mathcal{O}(\mathcal{A})$ 

**五、卖出股票的时候如何知道自己赚了多少钱?**

 $2.$ 

, and  $\alpha$  are constant of  $\alpha$  are constant of  $\alpha$  are constant of  $\alpha$ 金额就是你在买卖这一笔时你本来有多少钱了.这一条的剩余金额就是你这一单成 交后你的剩余金额. 如果你的系统只有发生金额没有剩余金额,那你就要用你的资产

 $\mathbb{R}^{\infty}=\mathbb{R}^{\infty}$  , where  $\mathbb{R}^{\infty}$  , where  $\mathbb{R}^{\infty}$  , where  $\mathbb{R}^{\infty}$ 1.

 $4$ 

 $30$ 

 $15$ 

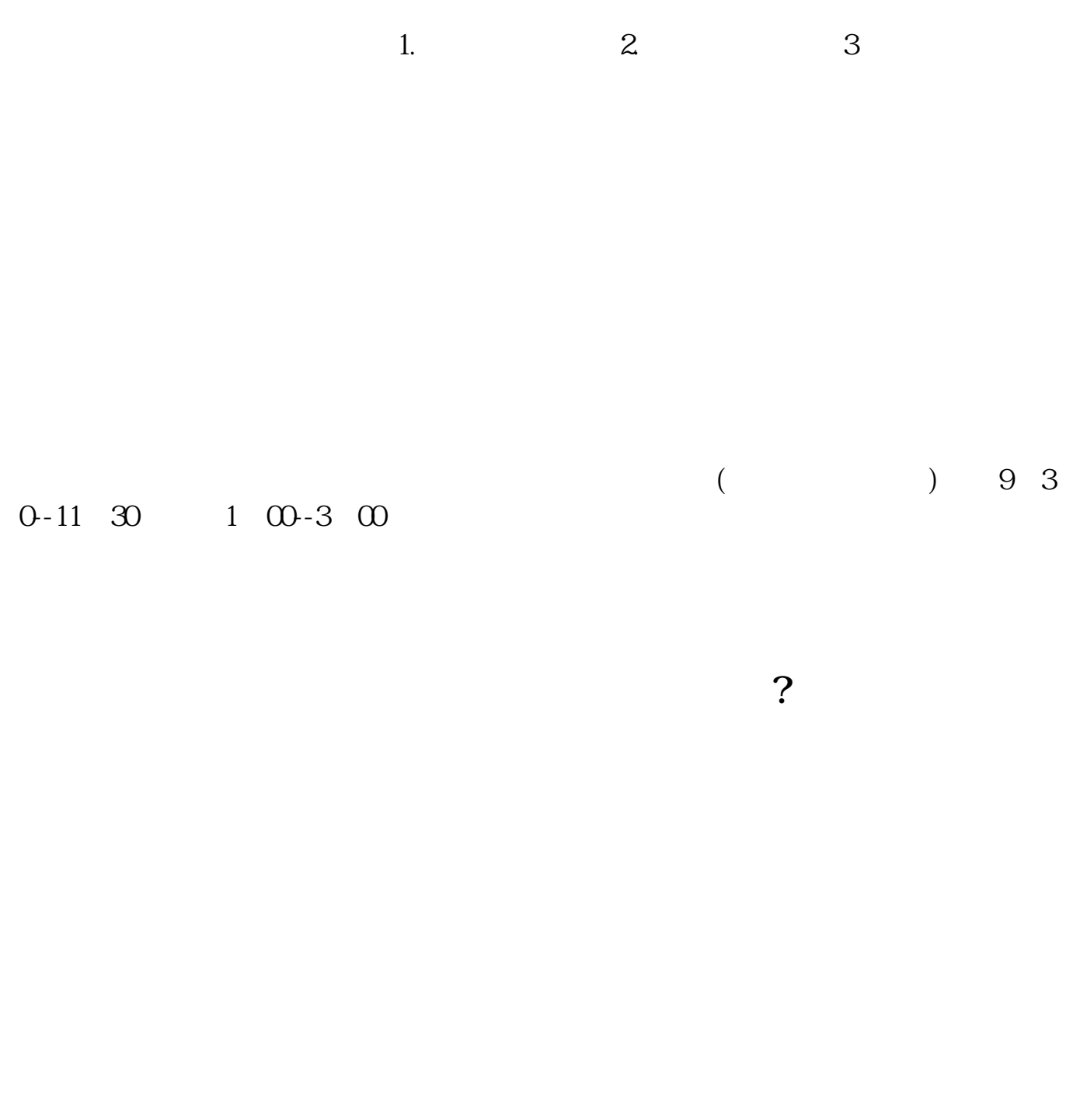

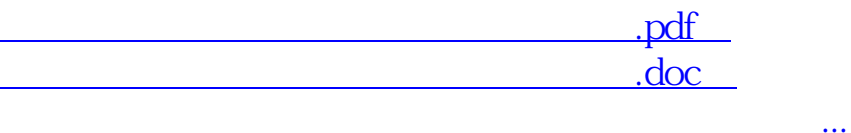

http://www.83717878.com/subject/7974176.html